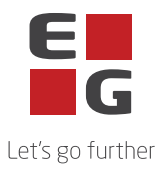

## **EG Omega – Sub-processors**

This list contains an overview of the sub-processors used in connection with the delivery of Enerkey.

Some sub-processors are used exclusively for the provision of elective services. Whether these sub-processors are used thus depends on the individual customer's individual services.

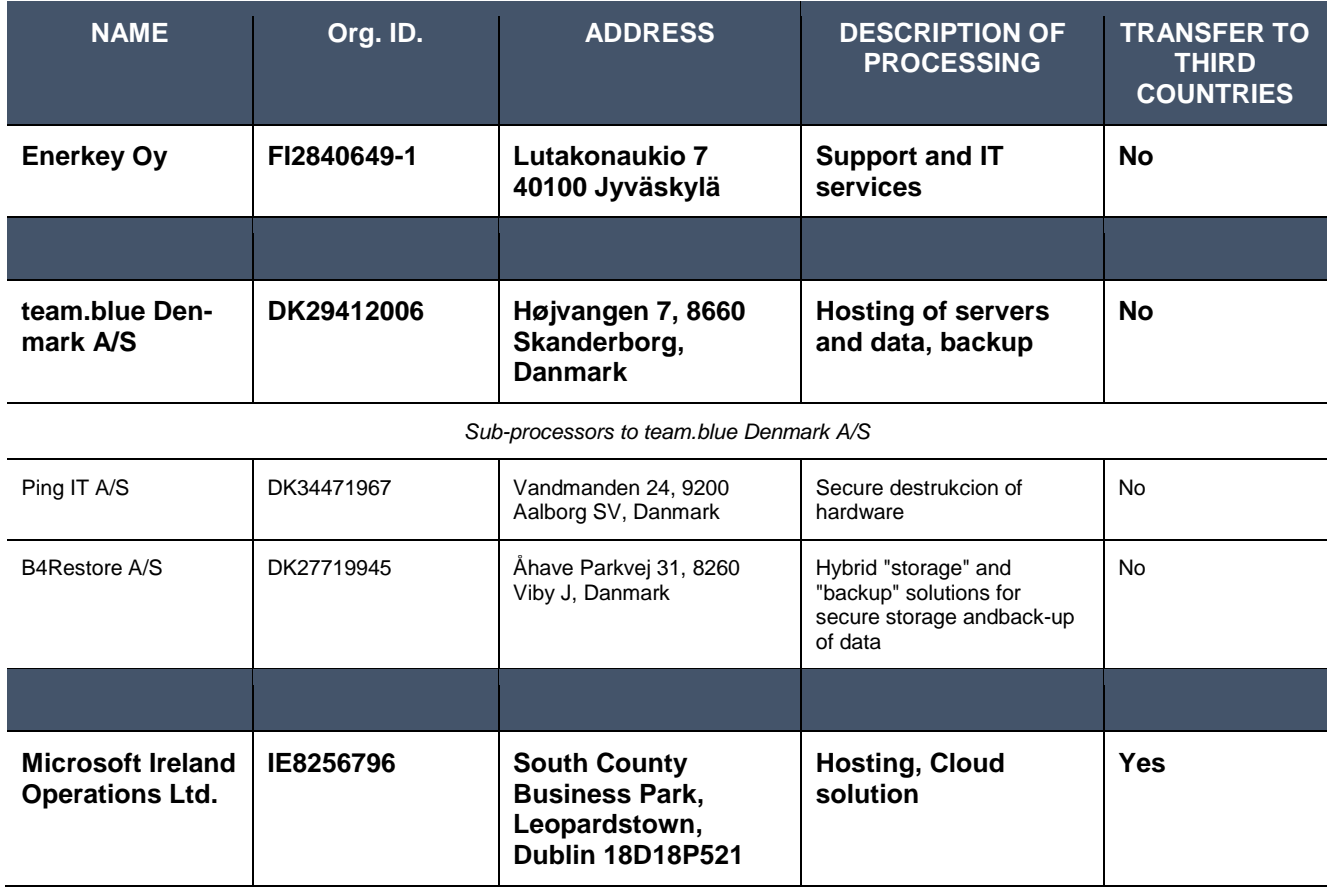

## Last updated: 17.05.2022

## **Approved sub-processors with special terms**

The following sub-processors are used for the processing with the special terms listed:

Microsoft Corporation

One Microsoft Way

Redmond

WA 98056

USA

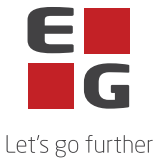

As Microsoft Corporation is located in a third country, the European Commission's Standard Contractual Clauses is used as a valid transfer tool.

The European Commission's Standard Contractual Clauses with Microsoft Corporation states that Microsoft Corporation has the right to use and replace additional sub-processors. These processors appear in Microsoft's list of processors and can be found here:

[https://servicetrust.microsoft.com/ViewPage/TrustDocumentsV3?command=Download&downloadType=D](https://servicetrust.microsoft.com/ViewPage/TrustDocumentsV3?command=Download&downloadType=Document&downloadId=ede6342e-d641-4a9b-9162-7d66025003b0&tab=7f51cb60-3d6c-11e9-b2af-7bb9f5d2d913&docTab=7f51cb60-3d6c-11e9-b2af-7bb9f5d2d913_Subprocessor_List) [ocument&downloadId=ede6342e-d641-4a9b-9162-7d66025003b0&tab=7f51cb60-3d6c-11e9-b2af-](https://servicetrust.microsoft.com/ViewPage/TrustDocumentsV3?command=Download&downloadType=Document&downloadId=ede6342e-d641-4a9b-9162-7d66025003b0&tab=7f51cb60-3d6c-11e9-b2af-7bb9f5d2d913&docTab=7f51cb60-3d6c-11e9-b2af-7bb9f5d2d913_Subprocessor_List)[7bb9f5d2d913&docTab=7f51cb60-3d6c-11e9-b2af-7bb9f5d2d913\\_Subprocessor\\_List](https://servicetrust.microsoft.com/ViewPage/TrustDocumentsV3?command=Download&downloadType=Document&downloadId=ede6342e-d641-4a9b-9162-7d66025003b0&tab=7f51cb60-3d6c-11e9-b2af-7bb9f5d2d913&docTab=7f51cb60-3d6c-11e9-b2af-7bb9f5d2d913_Subprocessor_List) (Select "List of subprocessors" and then click on "Microsoft Online Services Subprocessor List").

It further states that Microsoft Corporation will announce 6 months before any new sub-processors are taken into use. This is done by Microsoft updating the list above and the Personal Data Controller must do the following to be notified:

On the "Subcontractor List" page above, select the "Microsoft Subcontractor List for Online Services" link at the bottom of the page. Select "browse documents and resources". Use the arrow to the right to scroll to "subprocessor", then check the box next to "Microsoft Online Services Subprocessor List" and click "Save to Library". Then choose to receive notifications when the specific item is updated, choose to receive emails for updates. Please note that this requires login. Finally select "My Library" under the "More" tab at the top of the screen. Select "Message settings" and enter your preferences and email here.